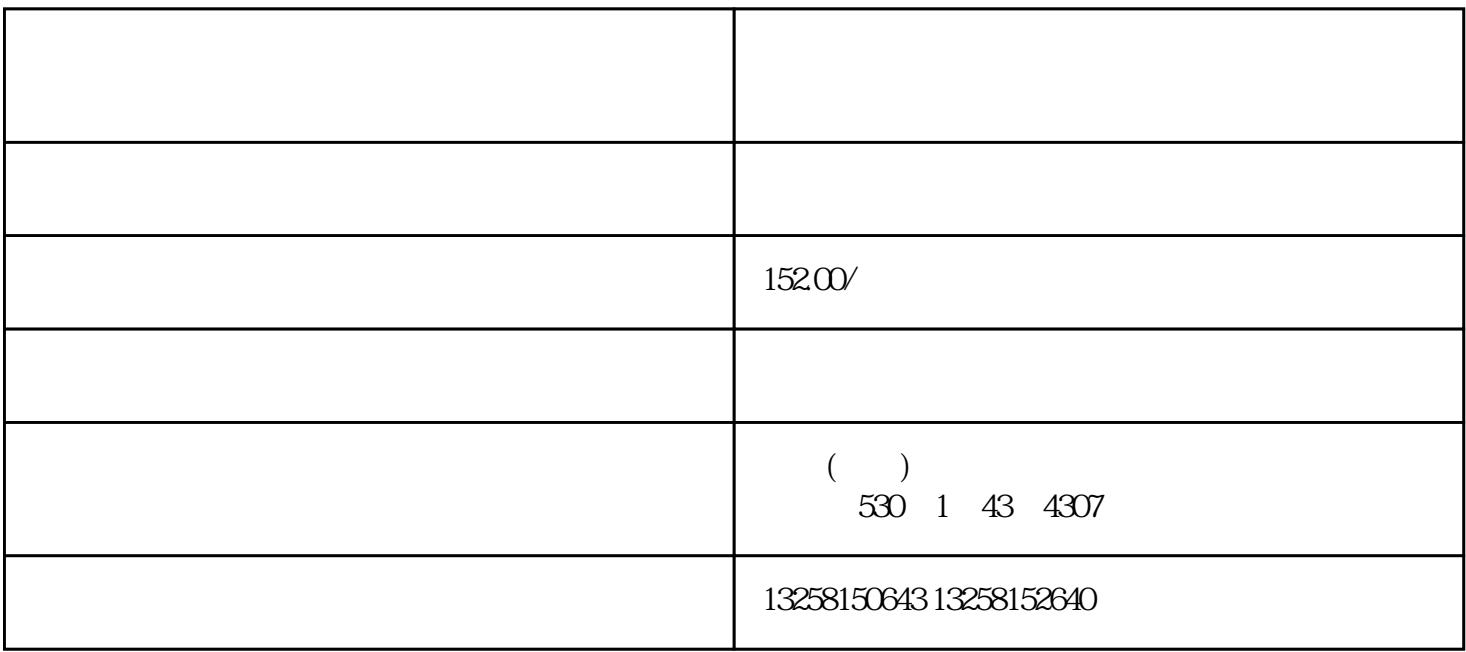

1. 准备材料

- 营业执照副本复印件

- 法人身份证复印件

- 公司银行开户许可证复印件

- 公司对公银行账户信息

2. 登录京东商家版  $\frac{1}{\sqrt{2\pi}}$ 3. 注册账号  $\frac{1}{2}$  , and  $\frac{1}{2}$  , and  $\frac{1}{2}$  , and  $\frac{1}{2}$  , and  $\frac{1}{2}$  , and  $\frac{1}{2}$  , and  $\frac{1}{2}$  , and  $\frac{1}{2}$  , and  $\frac{1}{2}$  , and  $\frac{1}{2}$  , and  $\frac{1}{2}$  , and  $\frac{1}{2}$  , and  $\frac{1}{2}$  , and  $\frac{1}{2}$  , a 4. 登录京东商家版  $\overline{5}$ 6. 缴纳保证金  $7<sub>1</sub>$  $\frac{u}{\lambda} = \frac{1}{2}$ 8. 上架商品

 $\frac{d\mathcal{L}}{d\mathcal{L}} = \frac{1}{\mathcal{L}}$ 

9. 进行运营和推广

- 公司联系人信息

 $10<sup>10</sup>$ 

 $11.$